**CS162Operating Systems and Systems Programming Lecture 16**

# **Page Allocation and Replacement (con't) I/O Systems**

**October 27, 2010 Prof. John Kubiatowicz http://inst.eecs.berkeley.edu/~cs162**

### **Review: Page Replacement Policies**

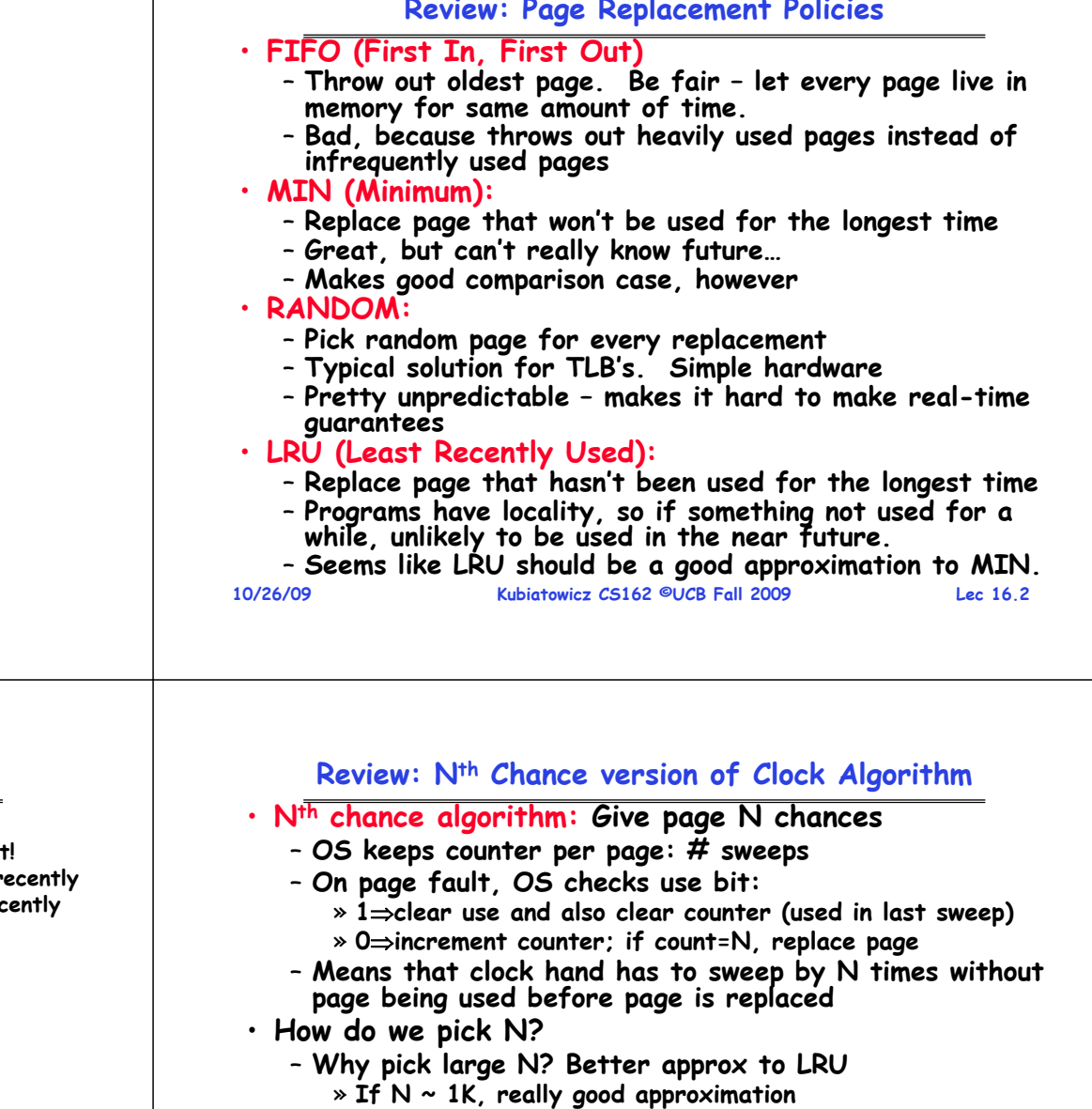

- **Why pick small N? More efficient**
	- » **Otherwise might have to look a long way to find free page**
- **What about dirty pages?**
	- **Takes extra overhead to replace a dirty page, so give dirty pages an extra chance before replacing?**
	- **Common approach:**
		- » **Clean pages, use N=1**
- **Kubiatowicz CS162 ©UCB Fall 2009 Lec 16.4**» **Dirty pages, use N=2 (and write back to disk when N=1)**

#### **Review: Clock Algorithm: Not Recently Used**

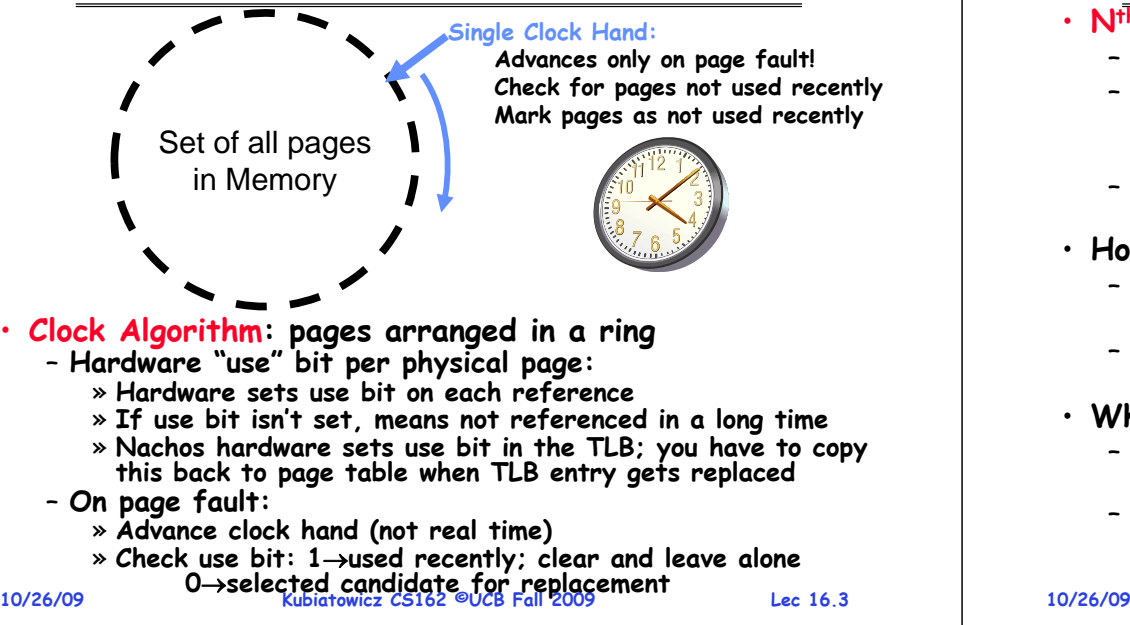

**10/26/09**

#### **10/26/09 Kubiatowicz CS162 ©UCB Fall 2009 Lec 16.5Goals for Today** • **Finish Page Allocation Policies** • **Working Set/Thrashing** • **I/O Systems** – **Hardware Access**– **Device Drivers Note: Some slides and/or pictures in the following are** adapted from slides ©2005 Silberschatz, Galvin, and Gagne. **Many slides generated from my lecture notes by Kubiatowicz. 10/26/09 Kubiatowicz CS162 ©UCB Fall 2009 Lec 16.6Second-Chance List Algorithm (VAX/VMS)** • **Split memory in two: Active list (RW), SC list (Invalid)** • **Access pages in Active list at full speed** • **Otherwise, Page Fault** - Always move overflow page from end of Active list to front of Second-chance list (SC) and mark invalid – **Desired Page On SC List: move to front of Active list, mark RW**– **Not on SC list: page in to front of Active list, mark RW; page out LRU victim at end of SC list Directly Mapped Pages Marked: RWList: FIFOSecond Chance ListMarked: InvalidList: LRULRU victimPage-in From disk New Active Pages New SC Victims**

# **Second-Chance List Algorithm (con't)**

- **How many pages for second chance list?**
	- **If 0 FIFO**
	- **If all LRU, but page fault on every page reference**
- **Pick intermediate value. Result is:**
	- **Pro: Few disk accesses (page only goes to disk if unused for a long time)**
	- **Con: Increased overhead trapping to OS (software / hardware tradeoff)**
- **With page translation, we can adapt to any kind of access the program makes**
	- Later, we will show how to use page translation / **Later, we will show how to use page translation / protection to share memory between threads on widely separated machines**
- **Question: why didn't VAX include "use" bit?**
	- **Strecker (architect) asked OS people, they said they didn't need it, so didn't implement it**

**Lec 16.7**

**10/26/09 Kubiatowicz CS162 ©UCB Fall 2009**– **He later got blamed, but VAX did OK anyway**

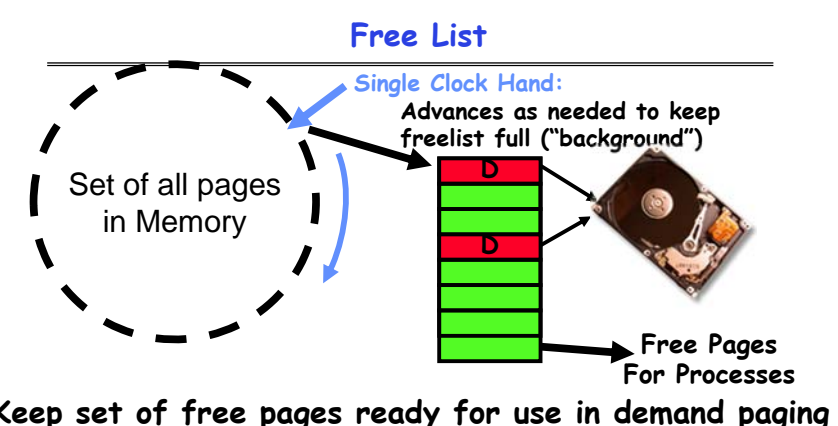

- **Keep set of free pages ready for use in demand paging** – **Freelist filled in background by Clock algorithm or other technique ("Pageout demon")**
- **Dirty pages start copying back to disk when enter list**
- **Like VAX second-chance list**
- **If page needed before reused, just return to active set** • **Advantage: Faster for page fault**

**10/26/09 Kubiatowicz CS162 ©UCB Fall 2009 Lec 16.8**– **Can always use page (or pages) immediately on fault**

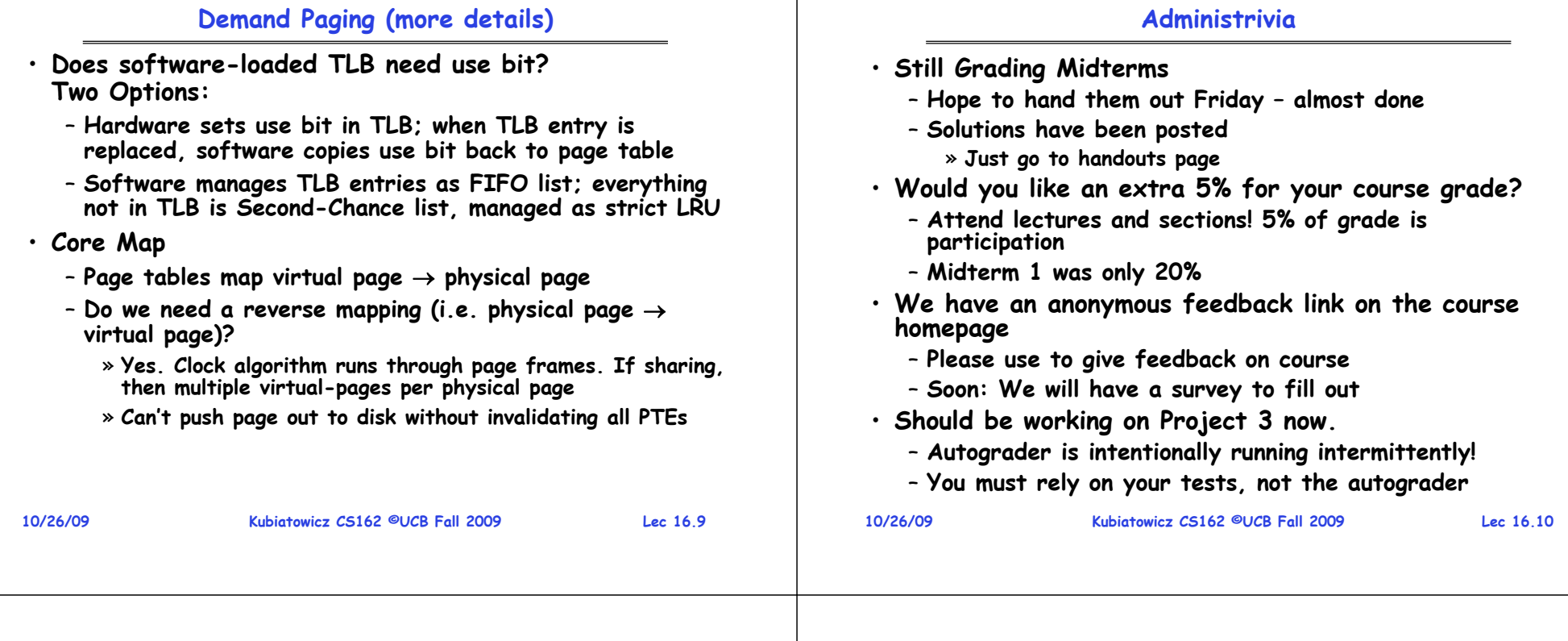

#### **Review from Test: Monitors**

- **Monitors represent the logic of the program**
	- **Wait if necessary**
	- **Signal when change something so any waiting threads can proceed**
	- **Remarkably – some didn't start with basic structure!**
- **Basic structure of monitor-based program:**

```
10/26/09 Kubiatowicz CS162 ©UCB Fall 2009 Lec 16.11lockwhile (need to wait) {
       condvar.wait();
    }
   unlockdo something so no need to wait
   lockcondvar.signal();
   unlockCheck and/or update
                                      state variablesWait if necessary
                                       Check and/or update
                                      state variables
```
# **Review from Test: New Readers-Writers**

```
10/26/09} Kubiatowicz CS162 ©UCB Fall 2009 Lec 16.12Accessor (int NewType) {
MonitorLock.acquire();
if (Queued > 0 || onDeck > 0) {
  Queued++; waitQueue.wait(); Queued--;
 }
while((NumAccessing>0)&&(NewType==1||CurType==1)) {
  onDeck++; onDeckQueue.wait(); onDeck--;
 }
NumAccessing++;
CurType = NewType;
waitQueue.signal();
MonitorLock.release();
AccessDatabase(NewType);
MonitorLock.acquire();
NumAccessing--;
onDeckQueue.signal()
MonitorLock.release()
```
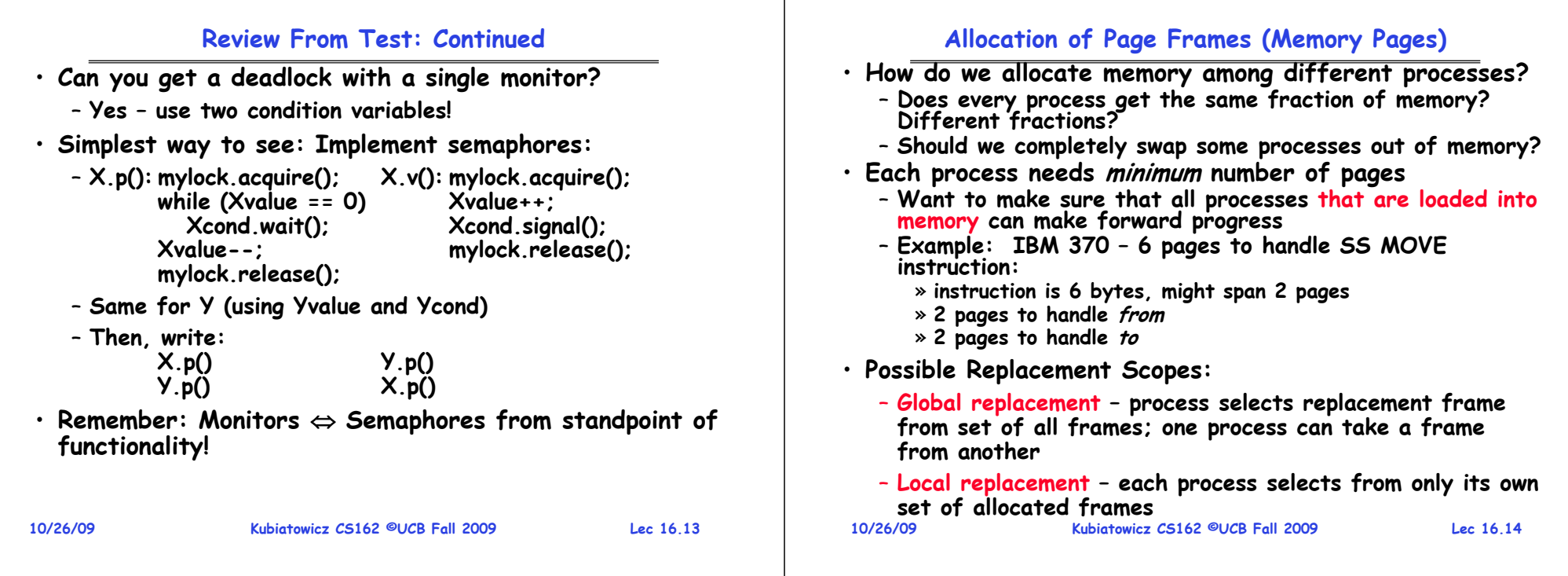

#### **Fixed/Priority Allocation**

- **Equal allocation (Fixed Scheme):** 
	- **Every process gets same amount of memory**
	- **Example: 100 frames, 5 processes process gets 20 frames**
- **Proportional allocation (Fixed Scheme)**
	- **Allocate according to the size of process**
	- **Computation proceeds as follows:**
		- $s_i$  = size of process  $p_i$  and  $S$  =  $\Sigma s_i$
		- **m = total number of frames**

$$
a_i = \text{ allocation for } p_i = \frac{S_i}{S} \times m
$$

# • **Priority Allocation:**

- **Proportional scheme using priorities rather than size** » **Same type of computation as previous scheme**
- **Possible behavior: If process pi generates a page fault, select for replacement a frame from a process with lower priority number**
- **Perhaps we should use an adaptive scheme instead???**

**10/26/09 Kubiatowicz CS162 ©UCB Fall 2009 Lec 16.15What if some application just needs more memory?**

# **Page-Fault Frequency Allocation**

• **Can we reduce Capacity misses by dynamically changing the number of pages/application?**

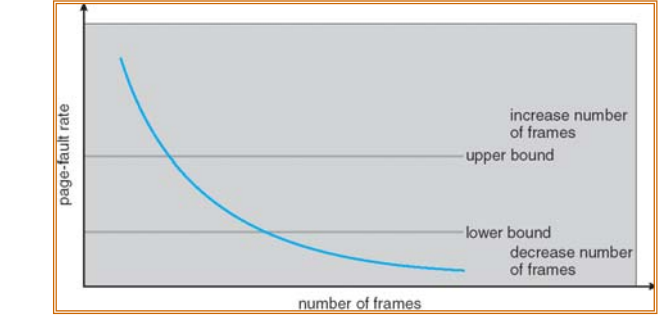

- **Establish "acceptable" page-fault rate**
	- **If actual rate too low, process loses frame**
	- **If actual rate too high, process gains frame**
- **Question: What if we just don't have enough memory?**

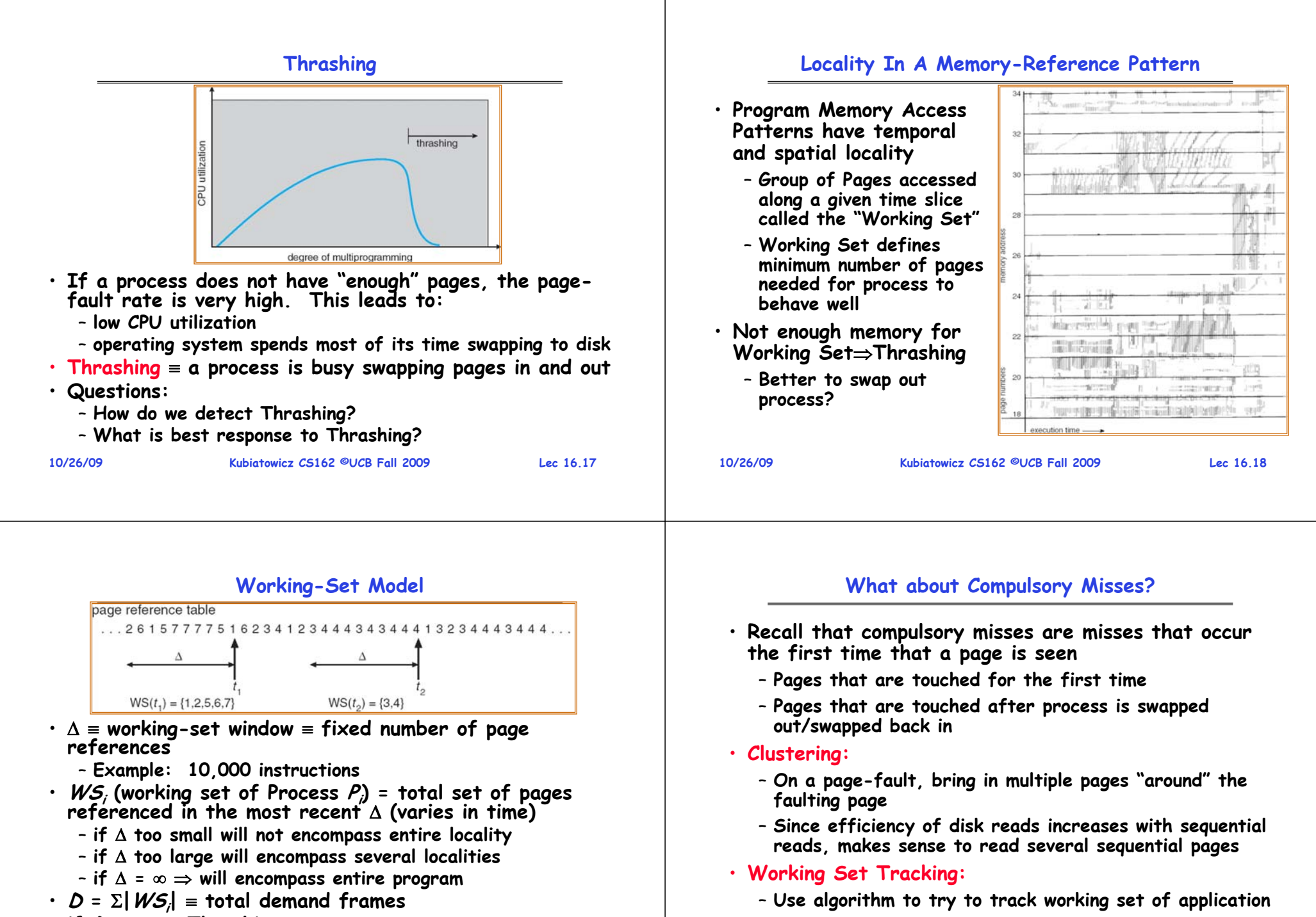

- **if D > m Thrashing**
	- **Policy: if D > m, then suspend/swap out processes**
- **10/26/09 Kubiatowicz CS162 ©UCB Fall 2009 Lec 16.19**– **This can improve overall system behavior by a lot! 10/26/09**

– **When swapping process back in, swap in working set**

#### **Demand Paging Summary**

- **Replacement policies**
	- **FIFO: Place pages on queue, replace page at end**
	- **MIN: Replace page that will be used farthest in future**
	- **LRU: Replace page used farthest in past**
- **Clock Algorithm: Approximation to LRU**
	- **Arrange all pages in circular list**
	- **Sweep through them, marking as not "in use"**
	- **If page not "in use" for one pass, than can replace**
- **Nth-chance clock algorithm: Another approx LRU**
	- **Give pages multiple passes of clock hand before replacing**
- **Second-Chance List algorithm: Yet another approx LRU**
	- **Divide pages into two groups, one of which is truly LRU and managed on page faults.**
- **Working Set:**
	- **Set of pages touched by a process recently**
- **Thrashing: a process is busy swapping pages in and out**
- **Process will thrash if working set doesn't fit in memory**
	- **Need to swap out a process**

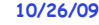

**Kubiatowicz CS162 ©UCB Fall 2009**

**Lec 16.21**

### **The Requirements of I/O**

- **So far in this course:**
	- **We have learned how to manage CPU, memory**
- **What about I/O?**
	- **Without I/O, computers are useless (disembodied brains?)**
	- **But… thousands of devices, each slightly different** » **How can we standardize the interfaces to these devices?**
	- **Devices unreliable: media failures and transmission errors** » **How can we make them reliable???**
	- **Devices unpredictable and/or slow**
		- » **How can we manage them if we don't know what they will do or how they will perform?**
- **Some operational parameters:**
	- **Byte/Block**

•

- » **Some devices provide single byte at a time (e.g. keyboard)**
- » **Others provide whole blocks (e.g. disks, networks, etc)**
- **Sequential/Random**
	- » **Some devices must be accessed sequentially (e.g. tape)**
	- » **Others can be accessed randomly (e.g. disk, cd, etc.)**
- **Polling/Interrupts**
- » **Some devices require continual monitoring**

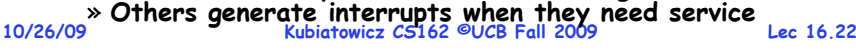

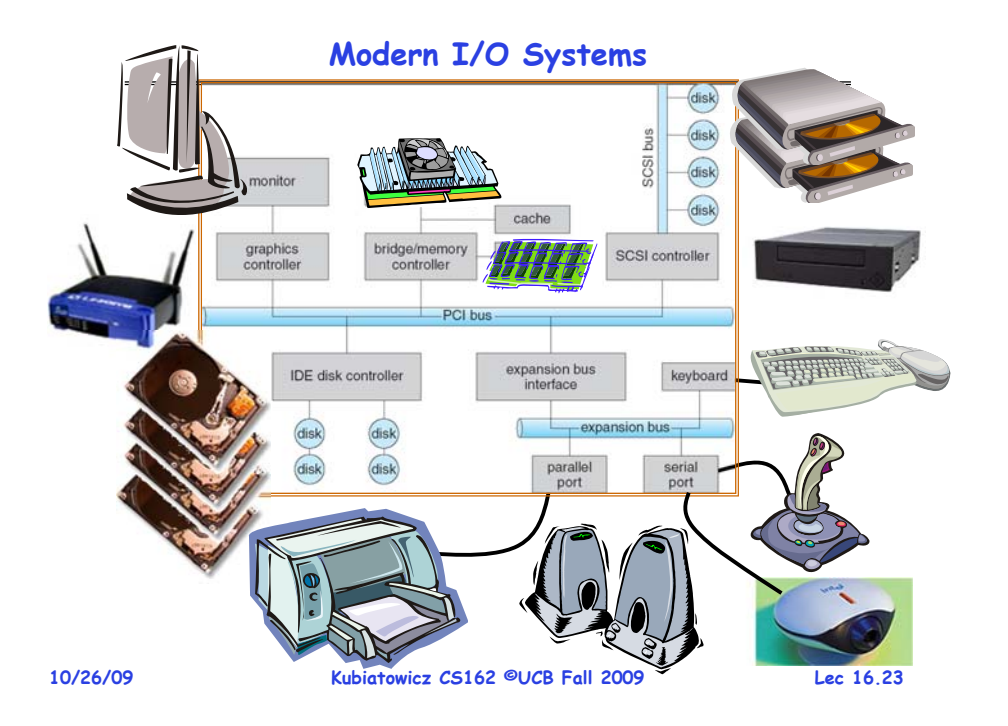

# **Example Device-Transfer Rates (Sun Enterprise 6000)**

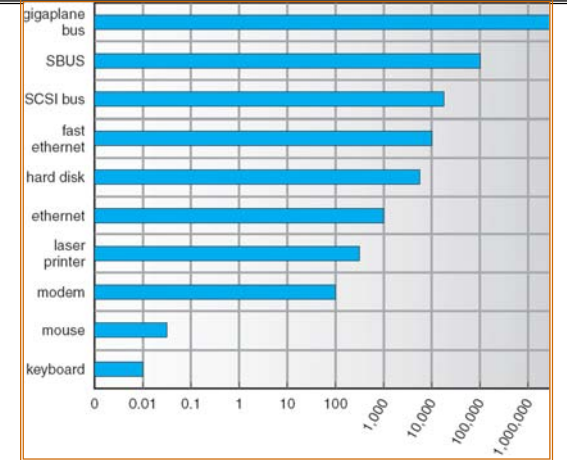

• **Device Rates vary over many orders of magnitude** – **System better be able to handle this wide range**

– **Better not have high overhead/byte for fast devices!**

**10/26/09Kubiatowicz CS162 ©UCB Fall 2009**– **Better not waste time waiting for slow devices**

## **The Goal of the I/O Subsystem**

**10/26/09 Kubiatowicz CS162 ©UCB Fall 2009 Lec 16.25**• **Provide Uniform Interfaces, Despite Wide Range of Different Devices** – **This code works on many different devices: FILE fd = fopen("/dev/something","rw"); for (int i = 0; i < 10; i++) { fprintf(fd,"Count %d\n",i); } close(fd);** – **Why? Because code that controls devices ("device driver") implements standard interface.** • **We will try to get a flavor for what is involved in actually controlling devices in rest of lecture** – **Can only scratch surface! 10/26/09 Kubiatowicz CS162 ©UCB Fall 2009 Lec 16.26**• **Block Devices: e.g. disk drives, tape drives, DVD-ROM** – **Access blocks of data** – **Commands include open(), read(), write(), seek()** – **Raw I/O or file-system access** – **Memory-mapped file access possible** • **Character Devices: e.g. keyboards, mice, serial ports, some USB devices** – **Single characters at a time** – **Commands include get(), put()** – **Libraries layered on top allow line editing** • **Network Devices: e.g. Ethernet, Wireless, Bluetooth** – **Different enough from block/character to have own interface** – **Unix and Windows include socket interface** » **Separates network protocol from network operation** » **Includes select() functionality** – **Usage: pipes, FIFOs, streams, queues, mailboxes**

# **How Does User Deal with Timing?**

# • **Blocking Interface: "Wait"**

- **When request data (e.g. read() system call), put process to sleep until data is ready**
- **When write data (e.g. write() system call), put process to sleep until device is ready for data**
- **Non-blocking Interface: "Don't Wait"**
	- **Returns quickly from read or write request with count of bytes successfully transferred**
	- **Read may return nothing, write may write nothing**
- **Asynchronous Interface: "Tell Me Later"**
	- **When request data, take pointer to user's buffer, return immediately; later kernel fills buffer and notifies user**
	- **When send data, take pointer to user's buffer, return immediately; later kernel takes data and notifies user**

# **Main components of Intel Chipset: Pentium 4**

**Want Standard Interfaces to Devices**

- **Northbridge:**
	- **Handles memory**
	- **Graphics**
- **Southbridge: I/O**
	- **PCI bus**
	- **Disk controllers**
	- **USB controllers**
	- **Audio**
	- **Serial I/O**
	- **Interrupt controller**
	- **Timers**

**Lec 16.27**

4 PC 8 Hi-Speed DDR2 **AS CIN** 

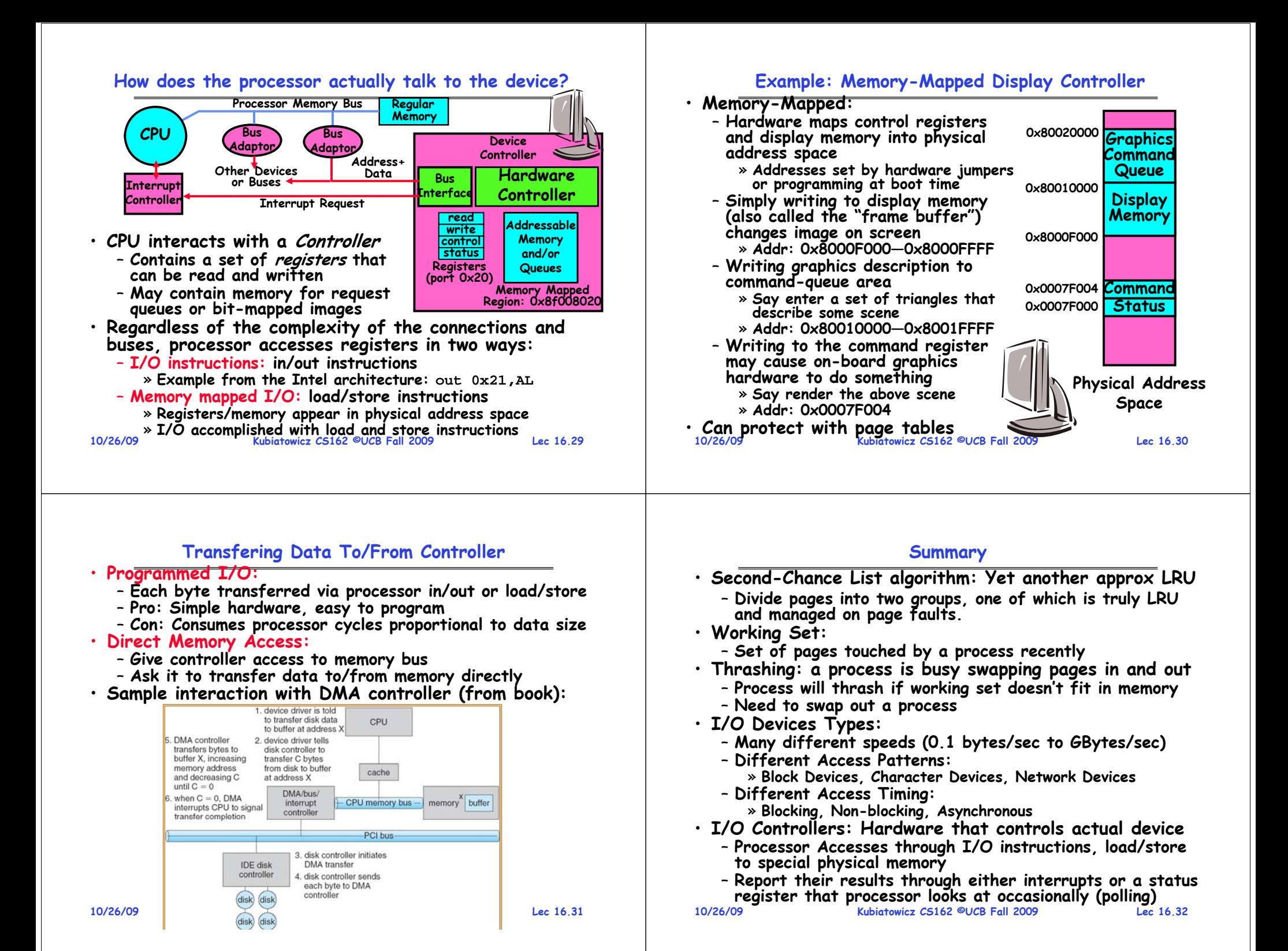